## What would you like to design?

Q Try "Wattpad Book Cover"

E.g. Presentation Wide (16:9), Facebook Post, Poster, Facebook Cover, Instagram Post

Create a design

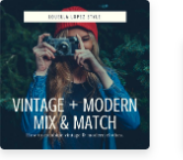

**BOOST YOUR**<br>CREATIVITY

Social Media

Your designs

**JOYOUS** 

HOLIDAYS!

DECEMBER 21-25

Q

Presentation Wide...

**EASTER** 

EGG RACE

Facebook Cover

What is done in lord

is done . . . D

Flyer

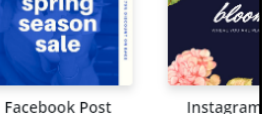

spring

season

## **CUSTOM DIMENSIONS**

Most preset dimensions that you find on the start page are not optimal for printing. If you don't set your dimensions, your final poster will probably be 18" x 24". Unless you are planning to have you file printed on our wide format machine (at least \$3.50 per square foot), your design should be no larger than 13" x 19".

Dimensions are discussed more on the next page.

Upgrade

Jason Wester

Create a design

**NEW** 

 $0/2$ 

All your designs Shared with you

Create a team

 $\bigoplus$  Add new folder

Your brand Design School

 $\hat{\mathbb{m}}$  Trash

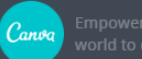

**Untitled Design Untitled Design** 

Poster

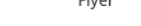

FUND RAIS

 $E$   $R$   $\frac{arcotimes}{arcotimes}$ 

© Canva.com (Website Images) © Pride Printing & Mailing Services (Instructions)

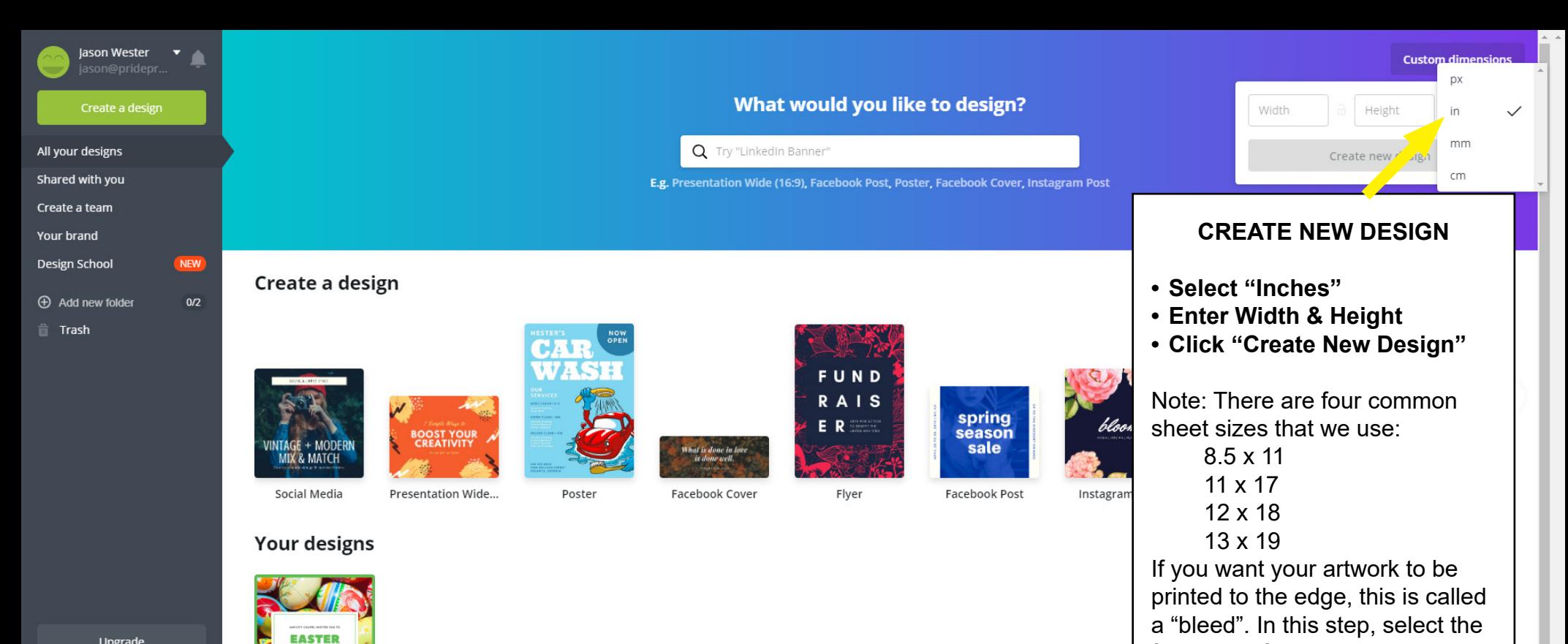

Upgrade

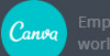

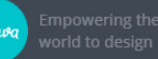

**Untitled Design** 

**EGG RACE** .<br>Nati 10 | 144 | 144 | 144 | 144 | 144 | 144 | 144 | 144 | 144 | 144 | 144 | 144 | 144 | 144 | 144 | 144 | 144

© Canva.com (Website Images)

© Pride Printing & Mailing Services (Instructions)

final size of the document. Do not select anything larger than 12x18

if you plan to have a bleed.

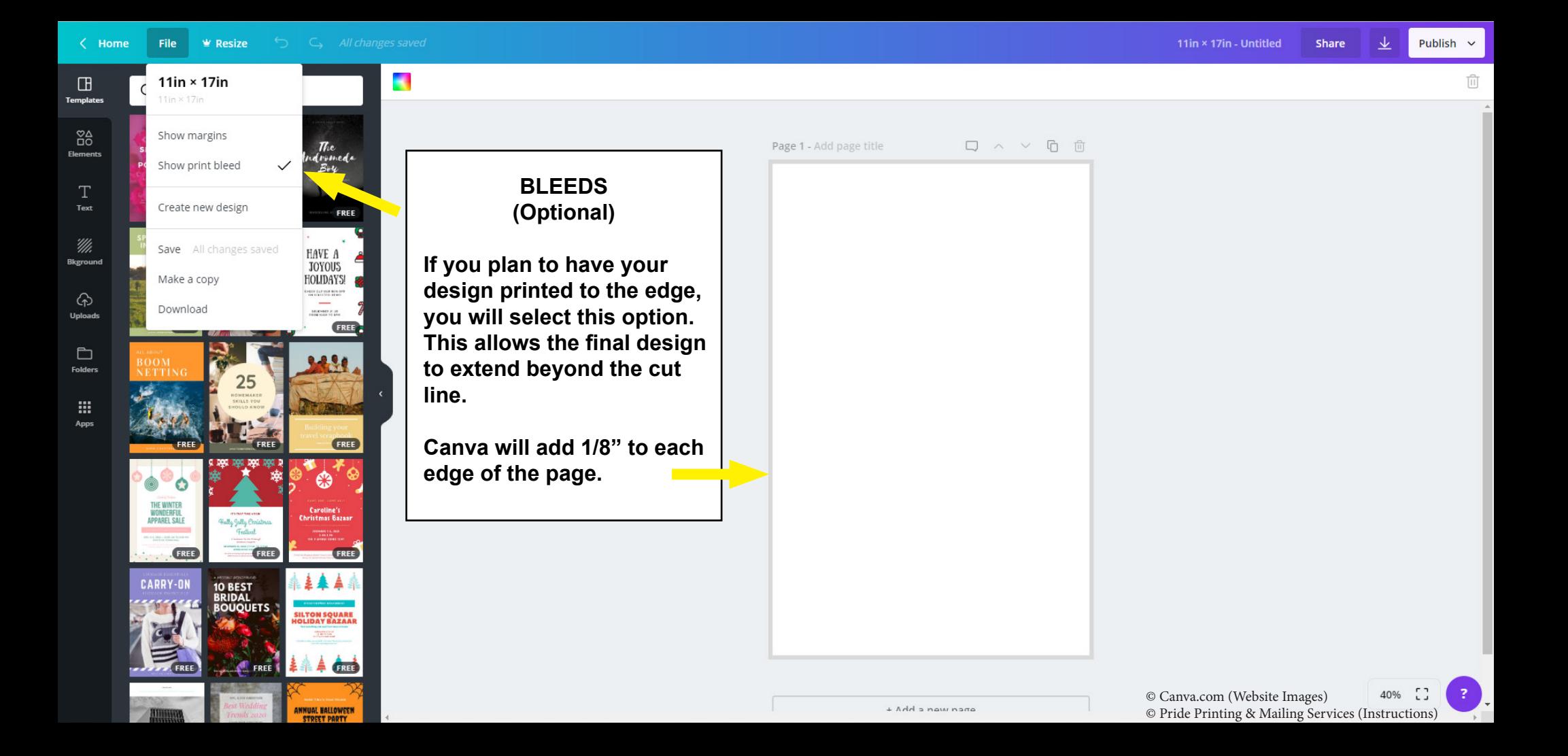

Q Search Templates

Æ

**FREE** 

Publish  $\sim$ 

Green and Red Christmas Icons  $\times$  $_{\rm CO}^{\rm \odot \Delta}$ **Christmas Newsletter** Elements HAVE A  $\mathbb T$ JOYOUS<br>HOLIDAYS! Text '///. **REGENERY 2126 FREE Bkground** ക

 $\Box$ 

**Templates** 

**Uploads** 

 $\Box$ **Folders** 

m Apps  $\blacksquare$ 

**BLEEDS (Optional)**

**Notice the the design now extends 1/8" beyond the paper. We will print this on 12x18. The final size will be 11x17 after we cut the bleed margin.** 

 $\Box \quad \land \quad \lor \quad \Box \quad \Box$ Page 1 - Add page title ¥ HAVE A **JOYOUS** HOLIDAYS! 洛 **R** CHECK OUT OUR 50% OFF ON SELECTED ITEMS! DECEMBER 21-25 FROM 10AM TO 8PM

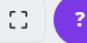

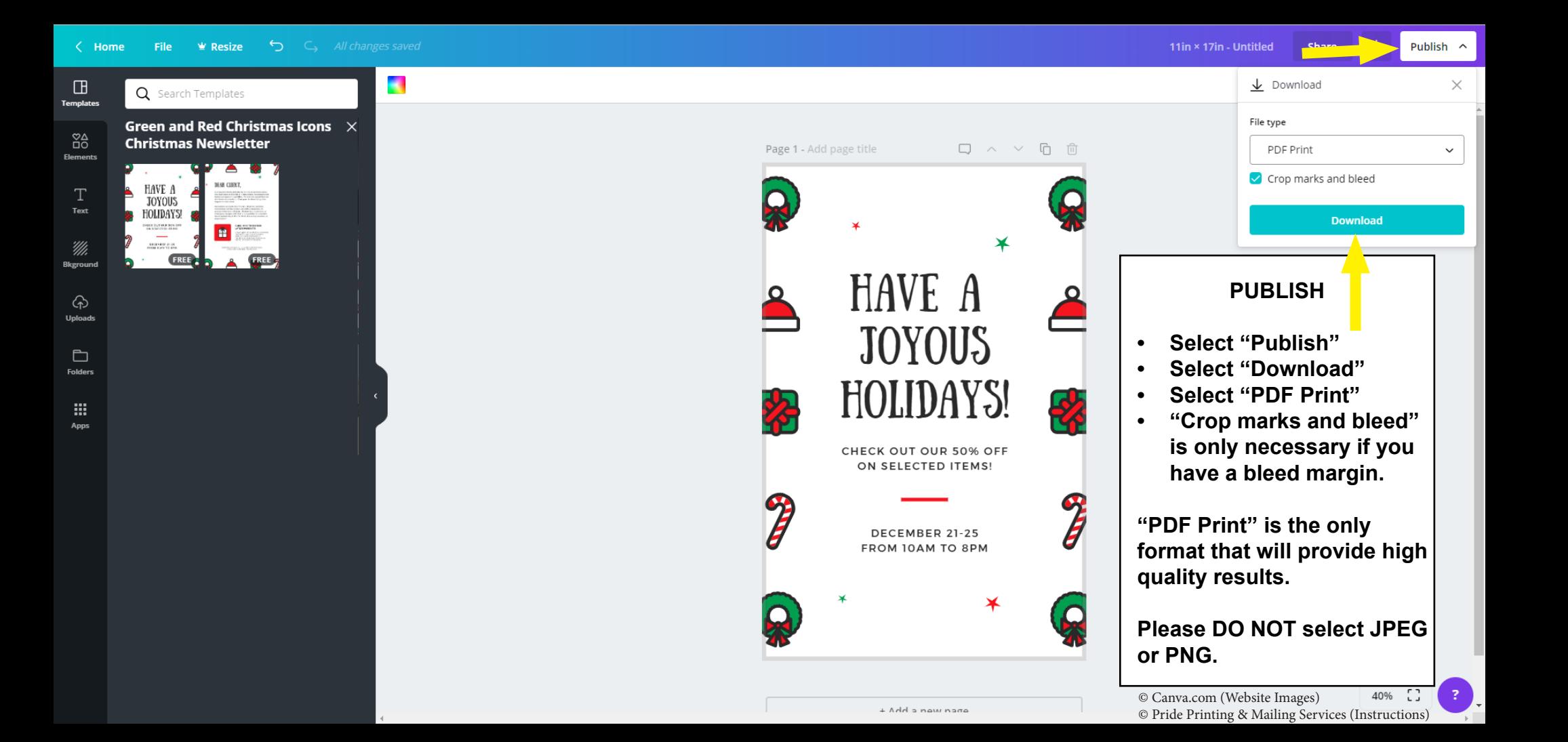